# <span id="page-0-1"></span>SmartSlog knowledge patterns: initial experimental performance evaluation

Pavel Vanag, Dmitry Korzun

Petrozavodsk State University Department of Computer Science

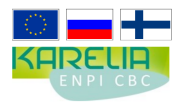

This demo is supported by grant KA179 of Karelia ENPI - joint program of the European Union, Russian Federation and the Republic of Finland

4 0 8

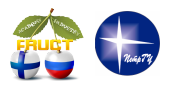

11<sup>th</sup> FRUCT conference April 23–27, Saint-Petersburg, Russia

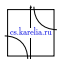

<span id="page-0-0"></span> $\Omega$ 

Pavel Vanag [SmartSlog experimental performance evaluation](#page-16-0) FRUCT11 1 / 17

## Table of Contents

- 1 [Smart Spaces and Smart-M3](#page-2-0)
- 2 [SmartSlog ADK](#page-3-0)
- 3 [Patterns and K-graph](#page-5-0)
- 4 [Performance evaluation](#page-11-0)
- 5 [Conclusion](#page-15-0)

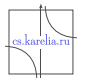

 $290$ 

Pavel Vanag [SmartSlog experimental performance evaluation](#page-0-0) FRUCT11 [2 / 17](#page-0-1)

 $\leftarrow$ 

÷

## Smart Spaces and Smart-M3

- Publish-subscribe system
- Application consists of several KPs
- Smart Space consists of SIBs (which maintain space content in RDF triples)
- KPs communicate throw SSAP protocol

<span id="page-2-0"></span>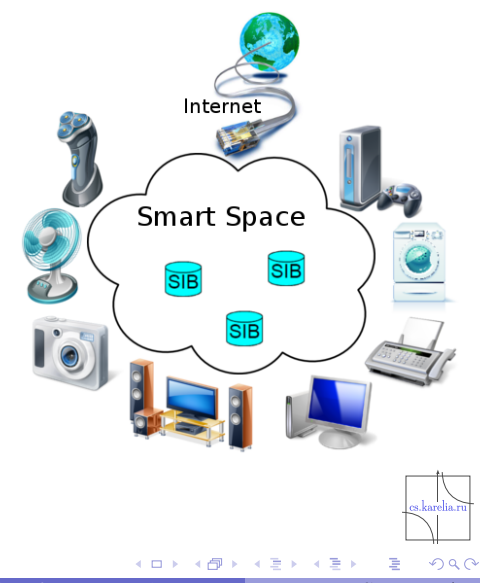

# SmartSlog ADK

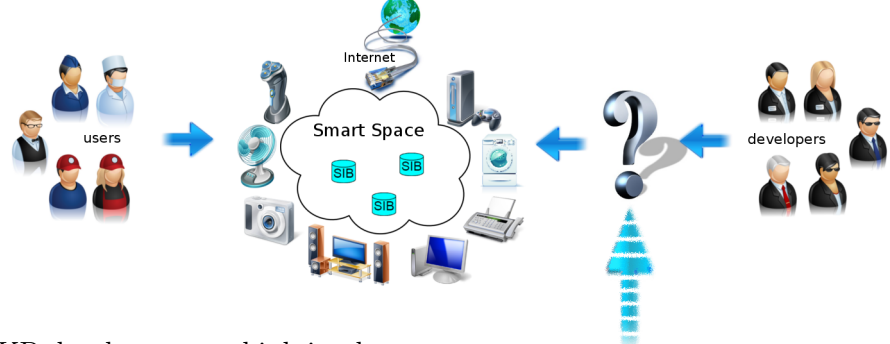

KP developer can think in abstract ontology terms with SmartSlog ADK

- ADK stands for Application Development Kit
- Ontology descripes with OWL (mapped to code: ANSI C or  $C#$ )
- SmartSlog uses KPI\_Low library as low-level interface

<span id="page-3-0"></span> $290$ 

## SmartSlog advantages

- Simplifying KP code using high-level OWL terms
	- $\triangleright$  SIB uses low-level RDF triples
	- $\triangleright$  KP uses high-level abstractions
- Speed development of huge amount of KPs
	- $\blacktriangleright$  Multilingual support
	- $\triangleright$  Cross-platform code generation
- Target devices could be low-performance
	- $\blacktriangleright$  Subset of ANSI C version
	- $\blacktriangleright$  Modest code schemes
- Space search
	- $\blacktriangleright$  Knowledge patterns...

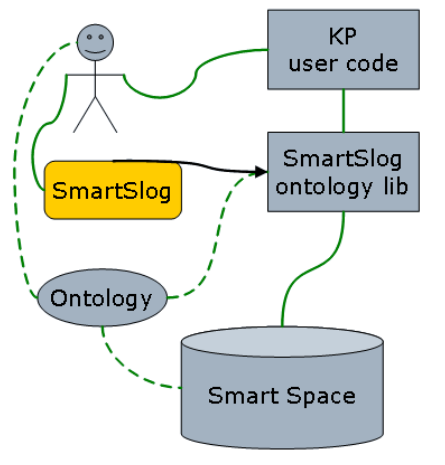

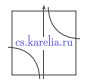

 $290$ 

## Knowledge Patterns: filtering

- $\mathbf{r}$ KP storage – "local space"
- Local objects are linked with Object Properties T.

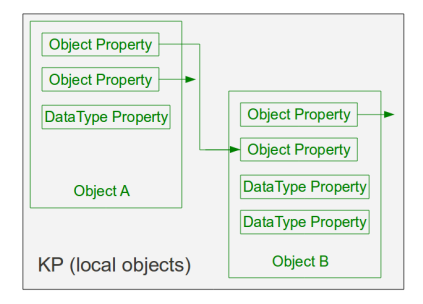

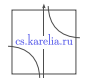

<span id="page-5-0"></span> $290$ 

 $\leftarrow$ 

## Knowledge Patterns: filtering

Knowledge Patterns is an abstract object graph (K-graph)

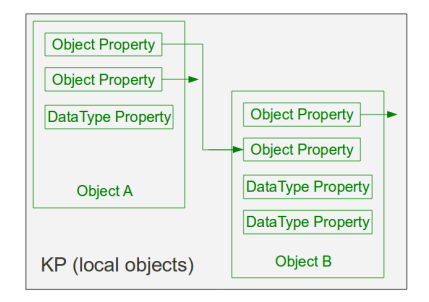

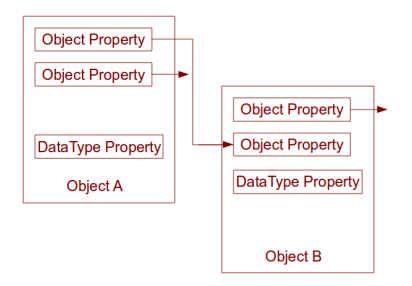

## Knowledge Patterns: filtering

 $\blacksquare$ The result object would be placed to SIB

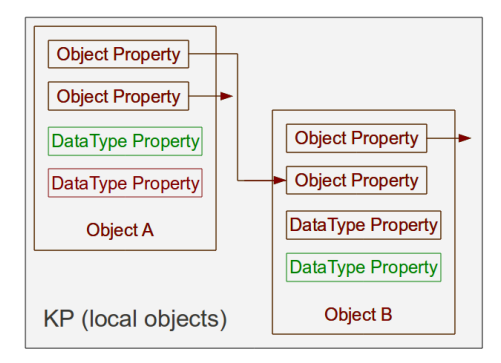

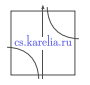

 $2Q$ 

 $\overline{1}$ 

## Knowledge Patterns: searching, K-graph

- The same pattern could be used for searching objects in the "global" Smart Space
- Pattern would be mapped to RDF triples
- So Knowledge pattern would be used for searching triples

Summary:

- Filtering is used for transferring/delivering necessary parts of objects to/from the smart space
- Searching is used to deliver (search) new objects, existing in SS

 $\Omega$ 

#### Patterns search: the most complex operation

Here is a scheme how pattern based search works...

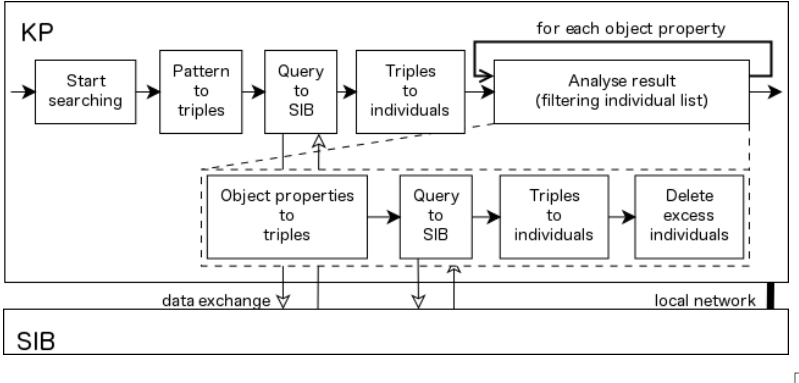

 $2Q$ 

4 0 8 4 闯

## K-graph: worst-case model

Size parameters for K-graph:

- **1**  $S_{wg}$  number of datatype properties that every object has (graph weight)
- <sup>2</sup> *s*wd number of object properties that every object has (graph width)
- <sup>3</sup>  $S_{he}$  longest path from a fixed node to other nodes (graph height)

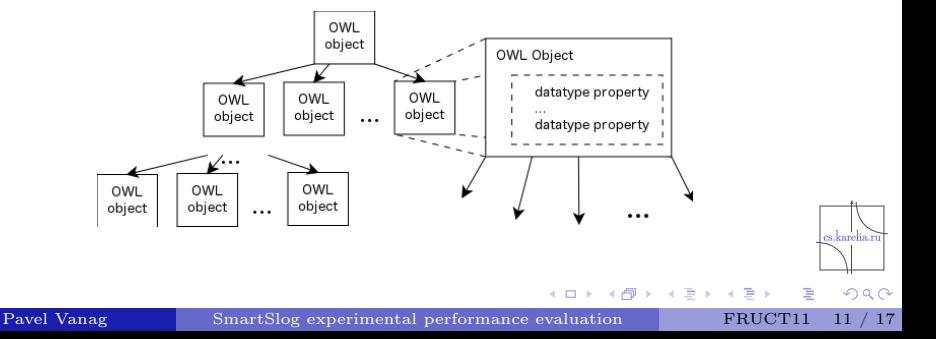

We developed special KP for our experiment scenario:

- Generates ontology with defined parameters
- Sends ontology
- Generates pattern with defined parameters
- $\blacksquare$  Time measuring

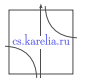

<span id="page-11-0"></span> $290$ 

### Parameters of experiments

Lets consider RDF-triples store:

*N* – the number of triples stored in the smart space

 $N_{\text{ind}}$  – individuals

It requires:

- $N_{\rm rdf}$  RDF triples with facts about individual
- *N*<sub>ont</sub> RDF-scheme triples with high-level ontology declarations (constant)

$$
\textit{N} = \textit{N}_{\text{ont}} + \textit{N}_{\text{ind}} \textit{N}_{\text{rdf}}
$$

$$
\begin{aligned} &\mathcal{N}_{\text{rdf}} = 1 + \boldsymbol{s}_{\text{wg}} + \boldsymbol{s}_{\text{wd}} \\ &\mathcal{N}_{\text{ind}} = (\boldsymbol{s}_{\text{wd}}^{\boldsymbol{\text{S}}_{\text{hg}}} - 1) / (\boldsymbol{s}_{\text{wd}} - 1) \end{aligned}
$$

 $2Q$ 

#### Experiments

We vary  $S_{wg}$ ,  $S_{wd}$  from 1 to 10 and  $S_{hg}$  from 1 to 5

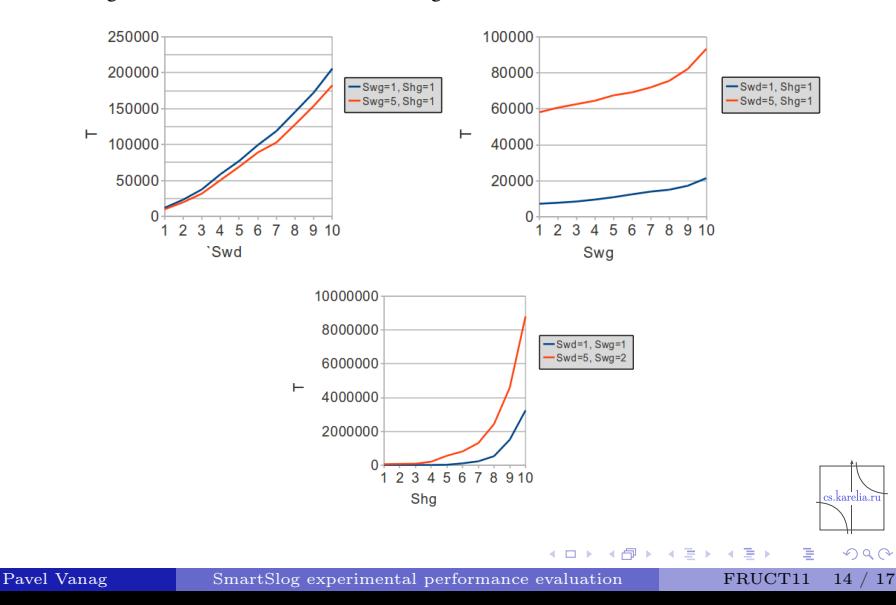

#### Evaluation model

We measure the time

$$
\mathcal{T}(\boldsymbol{s_\text{wg}},\boldsymbol{s_\text{hg}},\boldsymbol{s_\text{wd}}) = b_0 \exp\left(b_1 \boldsymbol{s_\text{wg}} + b_2 \boldsymbol{s_\text{hg}} + b_3 \boldsymbol{s_\text{wd}}\right).
$$

Applying multiple non-linear regression analysis  $b_0 \approx 11.582$ ,  $b_1 \approx 0.034$ ,  $b_2 \approx 5.538$ ,  $b_3 \approx 0.388$ 

Performance-impact proportion

$$
s_{hg}:s_{wd}:s_{wg}\approx 1:10:10^2.
$$

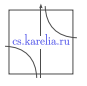

 $2Q$ 

## Conclusion and Plan

Early measurements showed the basic trends

Complexity grows with size of Knowledge Patterns

Helps developer to decide the size limit of Knowledge Patterns

We plan...

- to continue this research applying other benchmarks and models
	- Measurments on every step
	- ▶ Reduce connections impact

further focus on typical scenarios of real-life Smart-M3 applications

- $\blacktriangleright$  Patterns based algorithms
- $\triangleright$  Subscriptions measurments

<span id="page-15-0"></span> $QQ$ 

#### References

- SmartSlog developers wiki: <http://oss.fruct.org/wiki/SmartSlog/>
- Open source code: <http://sourceforge.net/projects/smartslog/>

# Thank you!

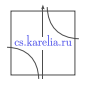

<span id="page-16-0"></span> $290$ 

 $\leftarrow$